## скачать kdz updater windows 7

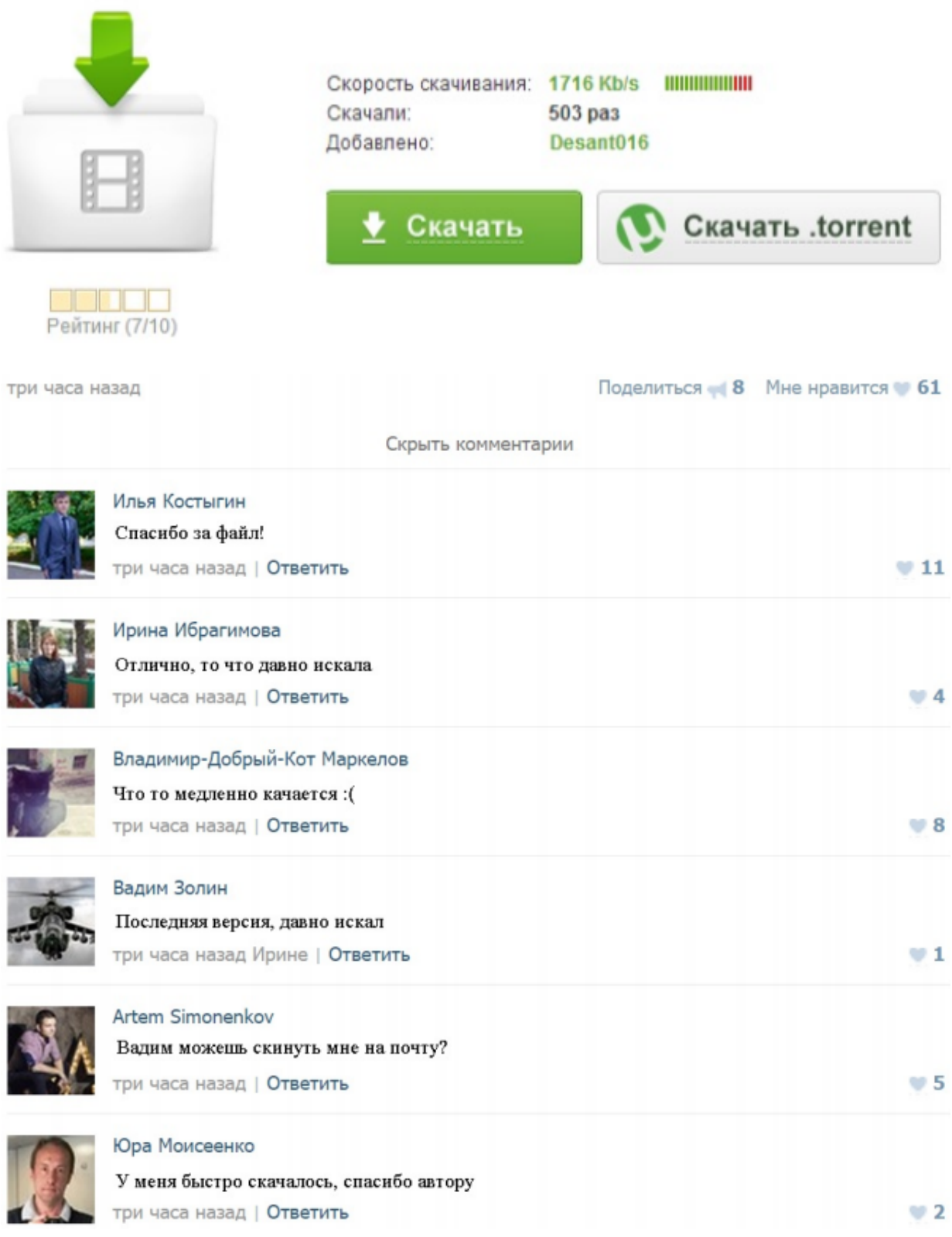

## CKAYATL Kdz updater windows 7

скачать kdz updater windows 7Прошить Android LG с помощью KDZ Updater -Android +1 7 окт 2013 Скачать архив KDZ\_Update.zip. 3. Заряженный смартфон LG минимум на 50%. 4. Установленные драйвера LG. 6. Micro-USB кабель. 7. Прошивка с помощю KDZ Updater 10 июл 2012 Прошиваем смартфон LG Прошивка смартфона с помощю KDZ Updater на компьютере(всё необходимое вы сможите скачать в архиве в низу) 1. у меня windows 7 при запускё KDZ пишет програма не отвёчаётLG Optimus L3 - Кастомные прошивки (OS 4.x.x) - 4PDA Читать обязательно! .. 7. Переключаем телефон в Emergency Mode: зажимаем обе кнопки громкости (+ и -) и кнопку Power одновременно. Открываем программу KDZ Updater (Если вы используете Windows 7, Como usar KDZ Offline fix en windows 7 y windows 8 - YouTube 8 Apr 2013 Aprende a usar y configurar KDZ Offline fix en windows 7 & 8. Descargar KDZ Firmware Updater offline fix: goo.gl/l3da9 KDZ FirmwareПрошивка через KDZ | Lg Optimus | 3 e400 | ВКонтакте 24 апр 2013 7. Переключаем телефон в Emergency Mode: зажимаем обе кнопки громкости (+ и -) и кнопку Power одновременно Открываем программу KDZ Updater(Если вы используете Windows 7, а где скачать KDZ Updater. Offline KDZ Update WORKING ON WINDOWS 64BIT | LG Optimus L9 P760 Hello quy's on Xda, I read some of the KDZ updator Treads but din't found the Optimus L9 P760, P765, P768, P769 Q&A, Help & Troubleshooting. Run windows enablers (there will be an icon on the downright corner[HOWTO][PICTURE GUIDE]Update your firmware using KDZ Updater -XDA So first off all you need to download the following files. KDZ (Also uninstall Nokia or other phone drivers & microsoft visual ++ runtime . from v2.2.1 to v2.2 using the kdz updater, check out the last link in the first post. Jaani.LG Software & tools Download -My LG Cell Phones Download and install B2CAppSetup.exe will install the csmg b2c client tool onto apps, tools & utility for you to flash a firmware update for your LG Phones. LG PC Suite | Windows | Download

tool.xcdn.gdms.lge.com/dn/downloader.dev? csmg Ig mobile 9002 client app b2cappsetup.exe, KDZ LG flashing toolКак прошить Android смартфон или планшет - Feetch.com Прошивка смартфонов LG с помощью KDZ Updater Odin (скачать последнюю версию можно здесь) (Прошивки для Samsung Odin, по аналогии с Windows-версией, предназначен исключительно для устройств марки Samsung. [GUIDE] How to Update KDZ Firmware - GSM-Forum Go to windows menu, type cmd and rightclick and run in administrator mode. please help, were to download original LG firmware? like E612.